### Cours 4.0: Listes. Piles. Interface/Implements

Olivier Bournez

bournez@lix.polytechnique.fr LIX, Ecole Polytechnique

2011-12 Algorithmique

1

# Aujourd'hui

### [Piles. Files](#page-1-0)

[Utilisation des piles et des files](#page-18-0)

[Programmer des piles et des files](#page-23-0)

Piles et files dans la bibliothèque JAVA

<span id="page-1-0"></span>[Interface/Implements en JAVA](#page-49-0)

# Le type abstrait "sac"

On souhaite considérer une structure de données, que l'on va appeler sac, permettant de stocker des Objets.

On veut pouvoir:

- $\triangleright$  tester si un sac est vide?
- ajouter un élément dans un sac.
- $\triangleright$  retirer un élément d'un sac non vide.

```
class Sac {
  ...
 Sac() { ... } //Construire un sac vide
 boolean EstVide() { . . . } //Tester si un sac est vide
 void Ajouter(Objet e) { ... } //Ajouter un élément à un sac
 Objet Enlever() { ... } //Enlever un élément d'un sac
}
```
### Les types abstraits

permettent

 $\blacksquare$  de décrire un objet uniquement par ses fonctions de base.

 $\blacksquare$  de faire abstraction de la réalisation.

- $\triangleright$  Un sac peut être implémenté par une liste, par un tableau, ...
- $\triangleright$  Modifier son implémentation ne modifie pas le reste du programme.

La notion d'interface, d'héritage, et de module sera vue plus avant dans le cours INF431.

# Files. Piles

- Les piles et les files sont des sacs.
- **D** Une pile est un sac LIFO (Last-In First-Out)
	- $\blacktriangleright$  lorsqu'on retire un élément, on récupère toujours le dernier ajouté.
- **D** Une file est un sac FIFO (First-in First-Out)
	- $\triangleright$  on retire les éléments dans l'ordre de leur insertion.

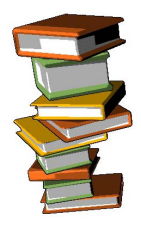

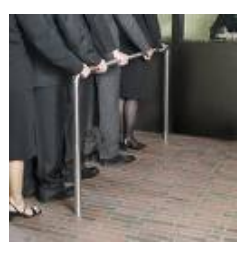

# Files. Piles

Les piles et les files sont des sacs.

■ Une pile est un sac LIFO (Last-In First-Out)

- $\blacktriangleright$  lorsqu'on retire un élément, on récupère toujours le dernier ajouté.
- **Example 1** ajouter se dit empiler (push), retirer se dit *dépiler* (pop).
- Une file est un sac FIFO (First-in First-Out)
	- $\triangleright$  on retire les éléments dans l'ordre de leur insertion.
	- $\triangleright$  ajouter se dit enfiler, retirer se dit *défiler*.

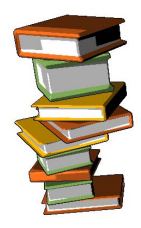

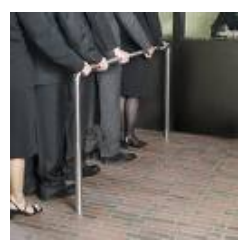

### Piles, Files d'entiers

```
class Pile {
```

```
...
Pile() \{ \ldots \}boolean EstVide() { . . . }
int Tete() \{ \ldots \}
```

```
void Empiler(int e) { . . . }
int Déplier() \{ \ldots \}
```

```
Pile s= new Pile();
```
}

```
class File {
  ...
  File() \{ \ldots \}boolean EstVide() { . . . }
  int Tete() \{ \ldots \}void Enfiler(int e) { . . . }
  int Défiler() \{ \ldots \}}
File s= new File();
```
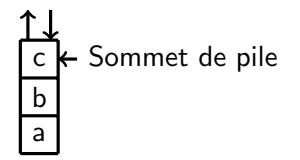

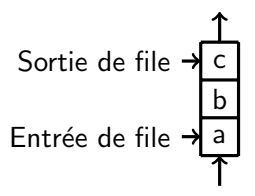

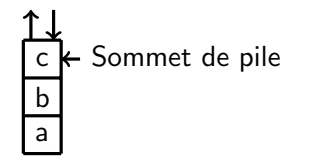

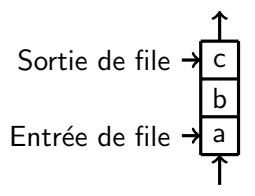

s.Ajouter('d')

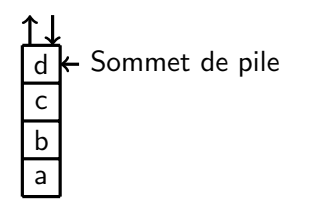

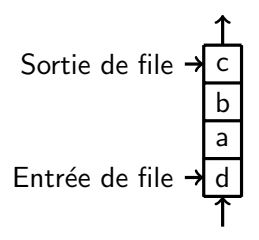

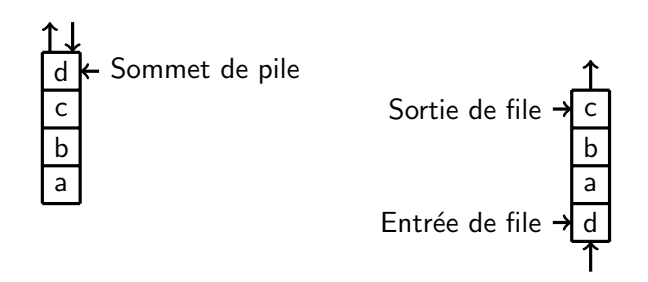

s.Ajouter('e')

# Une pile et une file de caractères ne pile et une file de caractères<br>Sommet de pile

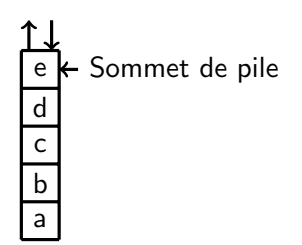

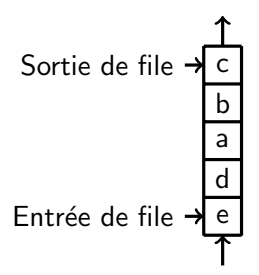

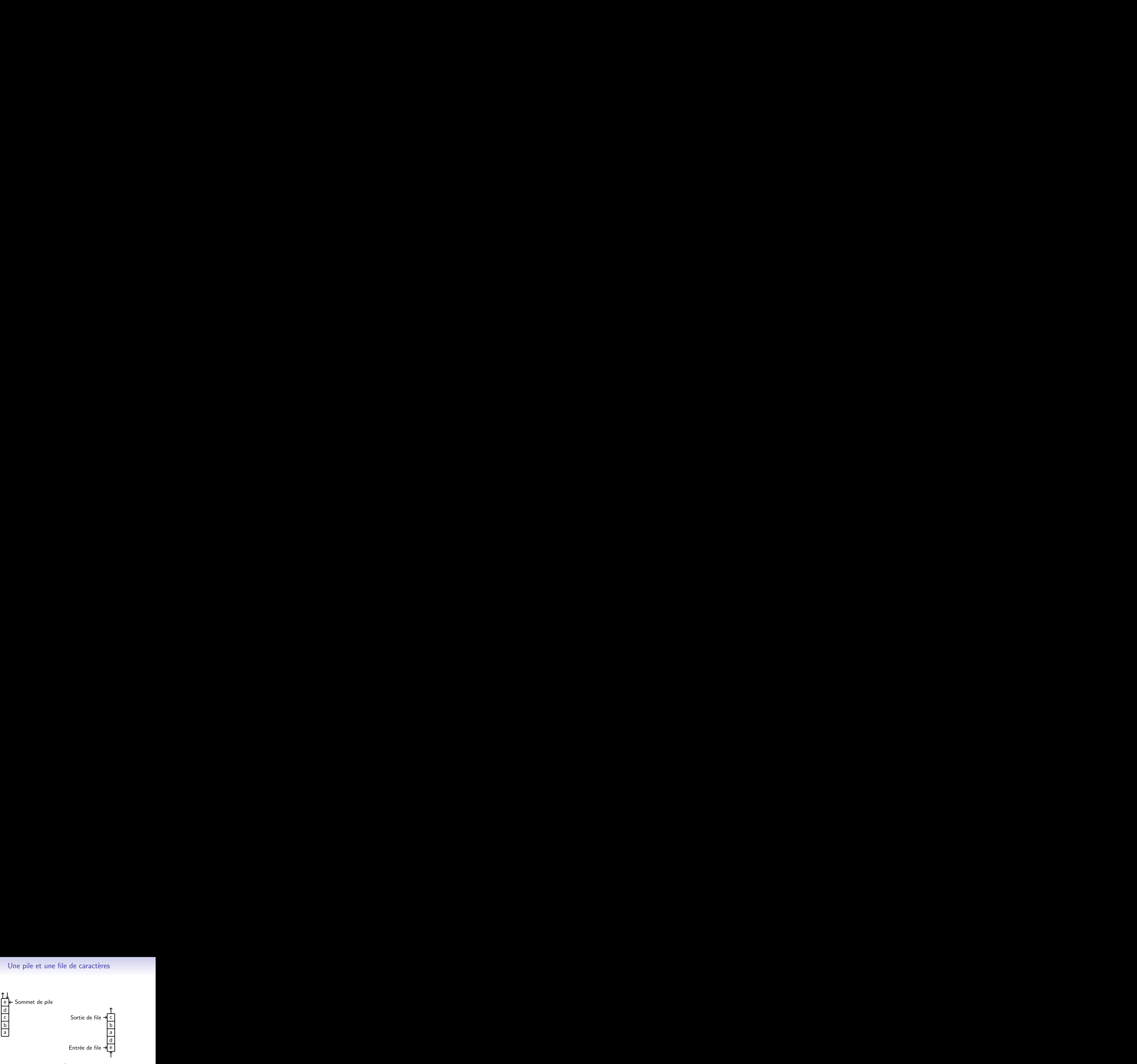

s.Enlever()

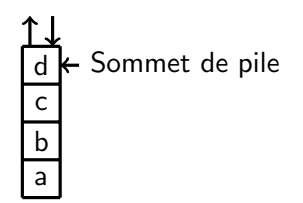

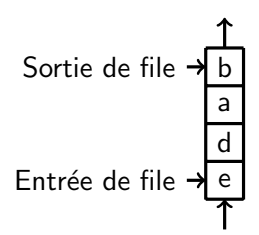

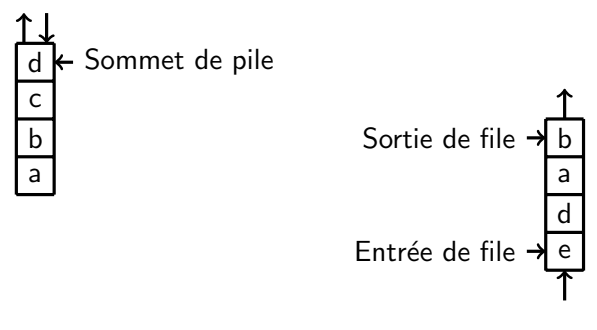

s.Ajouter('f')

# Une pile et une file de caractères ne pile et une file de caractères<br>Sommet de pile

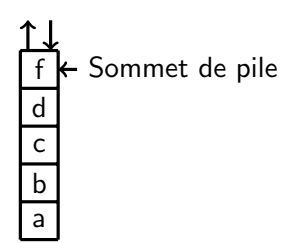

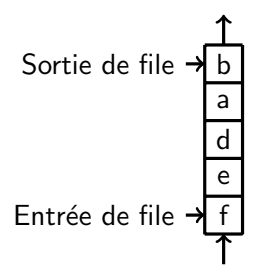

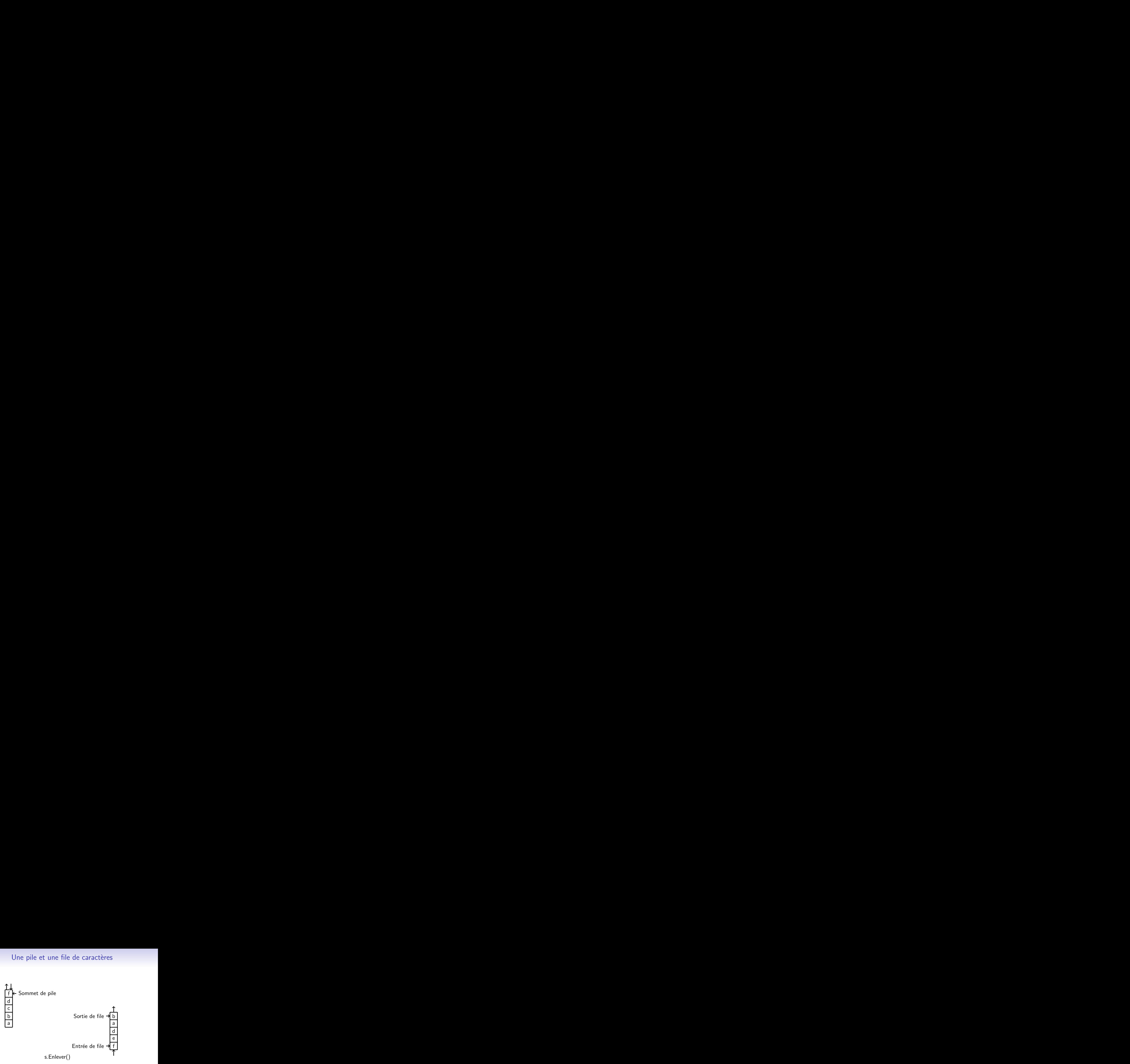

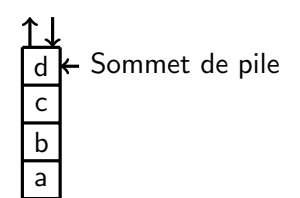

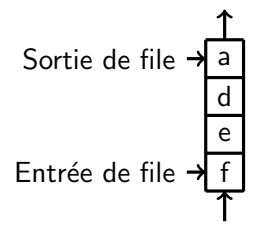

# Aujourd'hui

### [Piles. Files](#page-1-0)

### [Utilisation des piles et des files](#page-18-0)

[Programmer des piles et des files](#page-23-0)

Piles et files dans la bibliothèque JAVA

<span id="page-18-0"></span>[Interface/Implements en JAVA](#page-49-0)

# Les files

Elles sont présentes dès qu'on a besoin d'utiliser ou de modéliser une file d'attente.

par exemple:

- $\blacktriangleright$  les impressions dans un système d'exploitation sont gérées par une file;
- $\blacktriangleright$  dans une simulation d'un guichet, on modélisera généralement l'arrivée des clients par une file.

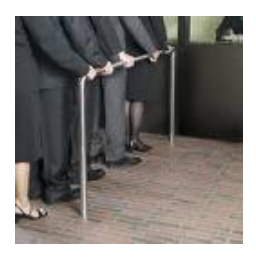

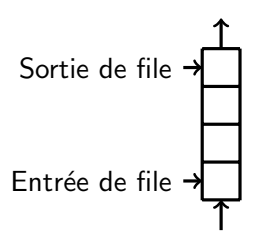

# Les files

Elles sont présentes dès qu'on a besoin d'utiliser ou de modéliser une file d'attente.

par exemple:

- $\blacktriangleright$  les impressions dans un système d'exploitation sont gérées par une file;
- $\triangleright$  dans une simulation d'un guichet, on modélisera généralement l'arrivée des clients par une file.

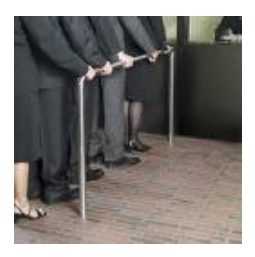

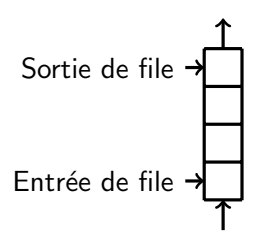

Il existe une théorie des files d'attente en évaluation de performances/recherche opérationnelle.

# Les piles

 $\blacksquare$  Les piles sont des objets informatiques omniprésents:

par exemple:

- $\blacktriangleright$  les annulations d'édition dans un traitement de texte sont gérées par une pile;
- ▶ reconnaître une expression bien parenthésée nécessite une pile;
- $\blacktriangleright$  les appels récursifs sont gérés par une pile de récursion;
- $\triangleright$  évaluer une expression arithmétique nécessite une pile.

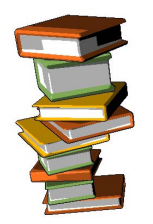

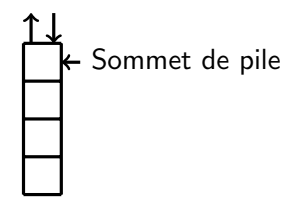

### Analyse syntaxique

- Reconnaître une expression bien parenthésée avec deux types de parenthèses [ et (.
	- $\blacktriangleright$   $[([])]$   $[]]$  est bien parenthésé.
	- $\blacktriangleright$  [(]) est mal parenthésé.

```
static boolean BienParenthésé(String s) {
    Pile p = new Pile ();
     for (int i=0; i<s.length(); i++) {
         char c= s \cdot \text{char}At(i):
         if (c == '[' || c == '(') p.Empiler(c);else if (c==')' {
                 if (!p.EstVide() && p.Dépiler() \neq [')
                 return false;}
         else if (c==')') {
              if (!p.EstVide() && p.Dépiler() \neq '(')
             return false;}}
     return p.EstVide();}
```
Les méthodes s.length() et s.charAt(i) de la classe String retournent la longueur et le caractère numéro *i* de s.

# Aujourd'hui

[Piles. Files](#page-1-0)

[Utilisation des piles et des files](#page-18-0)

[Programmer des piles et des files](#page-23-0)

Piles et files dans la bibliothèque JAVA

<span id="page-23-0"></span>[Interface/Implements en JAVA](#page-49-0)

### Programmer des piles et des files

- Solution 1: avec des listes.
- Solution 2: avec des tableaux.

# Une pile avec une liste

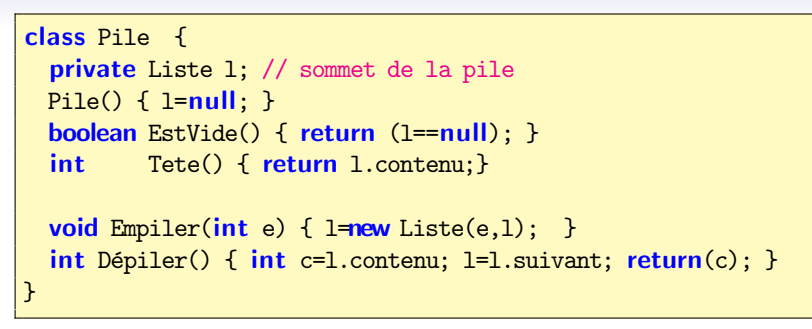

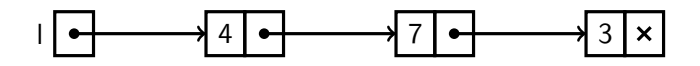

- Le mot clé private permet de garantir qu'aucune autre classe ne puisse modifier ou accéder au champ 1.
- $\blacksquare$  Cela permet de garantir qu'il n'est pas modifié autrement que par les méthodes de la classe Pile.

### Gérer les erreurs

```
class Pile {
 private Liste 1; // sommet de la pile
 Pile() { l=null; }
 boolean EstVide() { return (l==null); }
 \text{int} Tete() { if (1==null) throw new Error("Pile Vide");
                  return l.contenu;}
 void Empiler(int e) { l = new Liste(e,1); }
 int Dépiler() { if (1==null) throw new Error("Pile Vide");
                  int c=1.contenu; l=1.suivant; return(c); \}}
```
- throw new Error("Pile Vide") arrête l'exécution du programme en lançant (instruction throw) une exception (ici un objet de la classe Error).
- **Affiche:** Exception in thread "main" java.lang. Error: Pile Vide en cas d'erreur.

# Une file avec une liste

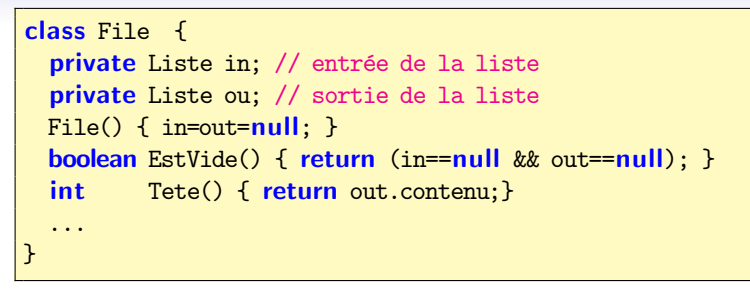

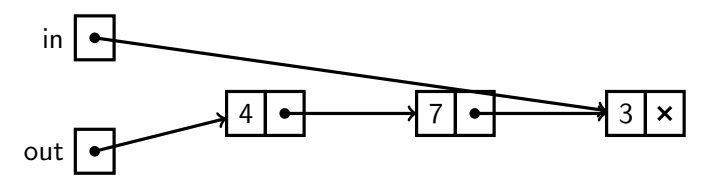

Le champ

 $\blacksquare$  out pointe sur la première cellule de liste (pour enlever)

 $\blacksquare$  in pointe sur la dernière cellule de liste (pour ajouter)

### Enfiler

```
void Enfiler(int i) {
  if (EstVide())
    in = out = new List(i, null);else {
    in.suivant = new List(i, null);in = in.suivant;
    }}
```
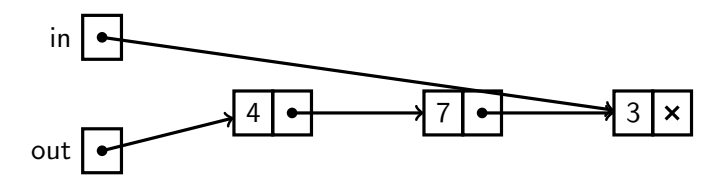

### Enfiler

```
void Enfiler(int i) {
  if (EstVide())
    in = out = new List(i, null);else {
    in.suivant = new List(i, null);in = in.suivant;
   }}
```
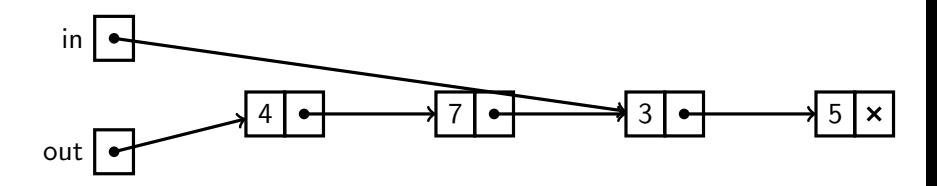

### Enfiler

```
void Enfiler(int i) {
  if (EstVide())
    in = out = new List(i, null);else {
    in.suivant = new List(i, null);in = in.suivant;
   }}
```
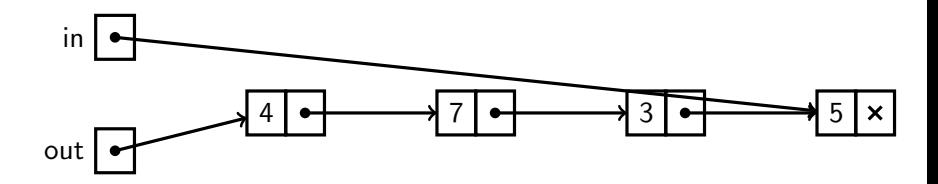

# Défiler

```
int Défiler() {
    if (EstVide())
      throw new Error("Pile Vide");
    int r= out.contenu;
    out = out.suivant;
    if (out==null)
       in = null;return r;
    }
```
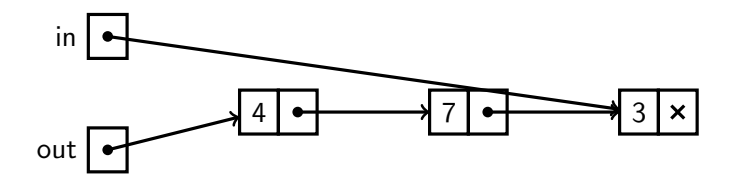

Ne pas oublier de remettre in à **null** lorsque la pile est vide.

# Défiler

```
int Défiler() {
    if (EstVide())
      throw new Error("Pile Vide");
    int r= out.contenu;
    out = out.suivant;
    if (out==null)
       in = null;return r;
    }
```
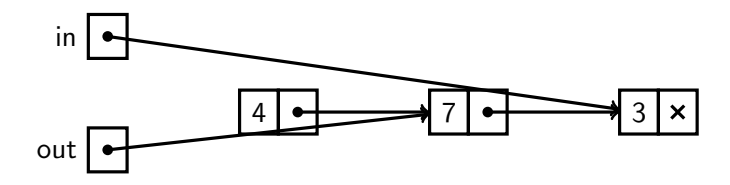

Ne pas oublier de remettre in à **null** lorsque la pile est vide.

# Une pile avec un tableau

- On crée un tableau suffisamment grand.
- On utilise un entier sp, le *pointeur de pile*, qui compte le nombre d'éléments dans la pile.
- $\blacksquare$  Les éléments d'indice inférieur à sp contiennent les éléments de la pile.
- $\blacksquare$  Les autres, ici en blanc, sont disponibles.

$$
\begin{array}{c|cccc}\n0 & 1 & 2 & 3 & 4 & 5 & 6 & 7 & 8 & 9 & & sp \\
\hline\n6 & 2 & 7 & 0 & 2 & 8 & 0 & 2 & 3 & 4 & 5\n\end{array}
$$

**Principe:** 

- $\blacktriangleright$  Tete():  $t[sp-1]$ .
- Empiler(e):  $t[sp++] = e$ .
- $\triangleright$  Dépiler():  $t$ [--sp].

### Une pile avec un tableau

```
class Pile {
  final static int TAILLE = 100;
 private int[] t;
 private int sp;
 Pile() { t=new int [TAILLE]; sp=0; }
 boolean EstVide() { return (sp ≤0); }
 int Tete() {
    if (EstVide()) throw new Error("Pile Vide");
     return t[sp-1]; }
 void Empiler(int e) {
    if (sp > t.length) throw new Error("Pile Pleine");
   t[sp++] = e; }
 int Dépiler() {
    if (EstVide()) throw new Error("Pile Vide");
   return t[-sp]; }
```
### Une pile avec un tableau dynamique

```
private void resize() {
  int [] newT = new int [2*t.length];
  for (int i=0; i \lt t.length; i++)newT[i] = t[i];t= newT;
 }
void Empiler(int e) {
  if (sp > t.length) resize();
  t[sp++] = e; }
```
## Analyse de complexité

 $\blacksquare$  Les versions précédentes de Empiler() et Dépiler() fonctionnaient en temps  $O(1)$  (temps constant).

- **Maintenant, Empiler() peut provoquer la recopie d'un** tableau arbitrairement grand, et donc prendre un temps arbitrairement grand.
- Cependant, Empiler() reste en coût  $O(1)$  amorti (coût global ramené au nombre d'opérations).

### Analyse de complexité

Les versions précédentes de Empiler() et Dépiler() fonctionnaient en temps  $O(1)$  (temps constant).

- **Maintenant, Empiler() peut provoquer la recopie d'un** tableau arbitrairement grand, et donc prendre un temps arbitrairement grand.
- Cependant, Empiler() reste en coût  $O(1)$  amorti (coût global ramené au nombre d'opérations).
	- $\triangleright$  Supposons que l'on fasse N fois Empiler() ou Dépiler(), et que la taille initiale du tableau soit  $2^{p_0}$ .
	- ► Dans le pire cas, le tableau est redimensionné  $p + 1 p_0$  fois, avec  $2^p < N \leq 2^{p+1}$ .
	- $\blacktriangleright$  Coût total dans ce cas:

 $O(2^{p_0} + 2^{p_0+1} + \cdots + 2^{p+1}) = O(2^{p+2}) < O(4.N) = O(N).$ 

 $\triangleright$  Ce qui fait un coût amorti  $O(1)$  par élément. En effet, le coût global/ le nombre d'éléments est  $\leq O(N)/N = O(1)$ .

# Une file avec un tableau

- On créer toujours un tableau de taille TAILLE suffisamment grande.
- On utilise cette fois deux entiers in, et out.
- Les éléments entre in et out-1 contiennent les éléments de la file.
- Les autres, ici en blanc, sont disponibles.

$$
\begin{array}{c|cccccc}\n0 & 1 & 2 & 3 & 4 & 5 & 6 & 7 & 8 & 9 & \text{in} & \text{out} \\
\hline\n6 & 2 & 7 & 0 & 2 & 8 & 0 & 2 & 3 & 4 & 3 & 7\n\end{array}
$$

# Une file avec un tableau

- On créer toujours un tableau de taille TAILLE suffisamment grande.
- On utilise cette fois deux entiers in, et out.
- Les éléments entre in et out-1 contiennent les éléments de la file.
- $\blacksquare$  Les autres, ici en blanc, sont disponibles.

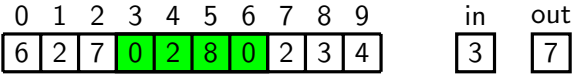

Variante: on peut supposer le tableau circulaire: les éléments entre in et out-1 modulo TAILLE contiennent les éléments de la file.

$$
\begin{array}{c|cccc}\n0 & 1 & 2 & 3 & 4 & 5 & 6 & 7 & 8 & 9 \\
\hline\n6 & 2 & 7 & 0 & 2 & 8 & 0 & 2 & 3 & 4\n\end{array}\n\quad \text{in} \quad \text{out} \quad\n\begin{array}{c|cccc}\n0 & 1 & 2 & 3 & 4 & 0 & 0 \\
\hline\n6 & 2 & 7 & 0 & 2 & 8 & 0 & 2 & 3 & 4\n\end{array}
$$

### Une file avec un tableau

```
class File {
  final static int TAILLE = 100;
 private int[] t;
 private int in,out;
 File() { t=new int[TAILLE]; in=out=0; }
 boolean EstVide() { return (in == out);boolean EstPleine() { return ((out+1) % ThatILE == in);}void Enfiler(int e) {
    if (EstPleine()) throw new Error("Pile Pleine");
   t[out]=e;
   out = (out +1) % TAILLE; }
 int Défiler() {
    if (EstVide()) throw new Error("Pile Vide");
   int c=t[in];
   in = (in+1) % TAILLE;
   return (c); \}
```
# Aujourd'hui

[Piles. Files](#page-1-0)

[Utilisation des piles et des files](#page-18-0)

[Programmer des piles et des files](#page-23-0)

Piles et files dans la bibliothèque JAVA

<span id="page-41-0"></span>[Interface/Implements en JAVA](#page-49-0)

# Utiliser les bibliothèques JAVA

- Piles et files sont tellement utilisées qu'elles sont proposées dans les classes JAVA standards.
- Exemple: la classe Stack du package java.util (qui correspond à l'implémentation par tableaux dynamiques précédente) pour les piles.
- Des piles de quoi?

# Classes génériques

### Les codes

- d'une pile/file d'entiers
- $\blacksquare$  d'une pile/file de réels
- d'une pile/file de chaînes de caractères
- d'une pile/file de piles
- d'une pile/file de files
- $\blacksquare$  d'une pile/file de ...

se ressemblent beaucoup.

# Classes génériques

 $\blacksquare$  Les classes de la bibliothèque JAVA sont en fait génériques.

- **In Stack est une classe générique qui prend une classe en** argument.
- ► Exemple: Stack<String> désigne une pile de chaînes de caractères.
- ▶ Plus généralement, Stack<E> est une pile d'objets de la classe E.

# Exemple (attention ordre opérations incorrect)

```
import java.util.*;
```

```
class Traduit {
public static void main (String [] args) {
  Stack<String> p = new Stack<String> ();
  for (int i = 0; i < args.length; i++) {
    String cmd = args[i];
    if (cmd.equals("+") || cmd.equals("-")
      || cmd.equals("*") || cmd.equals("/"))
     p.push("(" + p.pop() + cmd + p.pop() + "));
    else
     p.push(cmd) ;
  }
  System.out.println(p.pop()) ;
}}
```
Dans les librairies standards, Empiler se dit push, Dépiler se dit pop, EstVide() se dit empty, Tete se dit peek (voir documentation JAVA).

# Comment créer une pile d'entiers

- On ne peut pas utiliser le type Stack<int>, car int n'est pas une classe.
- Cependant, la bibliothèque JAVA standard fournit une classe appropriée par type scalaire.
- **Par exemple, la classe Integer pour int:** 
	- ► La classe Integer est une classe avec un champ **private** de type int.
	- ▶ On convertit un scalaire int en un objet Integer et réciproquement par:
		- **public static** Integer valueOf(int i): du scalaire vers un Integer.
		- public int intValue(): réciproquement.

 $\blacksquare$  Il y a des classes semblables (Char, Short, etc.) pour tous les types scalaires  $(char, short, etc.).$ 

# Exemple

```
import java.util.* ;
class Calc {
  public static void main (String [] arg) {
    Stack<Integer> stack = new Stack<Integer> () ;
    . . .
        int i1 = stack.pop().intValue();
        int i2 = stack.pop().intValue();
        stack.push(Integer.valueOf(i2+i1)) ;
    . . .
  }
}
```
En fait, le compilateur accepte stack.push $(i2+i1)$ , car il fait les conversions int vers Integer tout seul.

# Files de la bibliothèque

La classe LinkedList<C> (package java.util) fait l'affaire.

Il s'agit en fait d'une *double-ended queue*.

On peut utiliser

- ▶ les méthodes addFirst et addLast (put) pour ajouter un élément au debut ou à la fin.
- $\blacktriangleright$  les méthodes removeFirst (get) et removeLast pour récupérer le premier ou dernier élément.
- ► Le tout en temps constant, par des listes doublement chaînées (voir le poly, section 2.3.3).

 $\blacksquare$  Il existe d'autres classes de la bibliothèque standard avec des noms plus séduisants (comme Queue), mais LinkedList<C> est peut-être la plus pratique.

# Aujourd'hui

[Piles. Files](#page-1-0)

[Utilisation des piles et des files](#page-18-0)

[Programmer des piles et des files](#page-23-0)

Piles et files dans la bibliothèque JAVA

<span id="page-49-0"></span>[Interface/Implements en JAVA](#page-49-0)

# Définir un type abstrait proprement

 $\blacksquare$  On veut définir le type abstrait "sac"

```
class Sac {
  ...
 Sac() { ... } //Construire un sac vide
 boolean EstVide() { . . . } //Tester si un sac est vide
 void Ajouter(int e) \{ \ldots \} //Ajouter un entier à un sac
  int Enlever() \{ \ldots \} //Enlever un entier d'un sac
}
```
**Pour le faire proprement en JAVA, on peut définir** 

```
interface Sac {
 boolean EstVide(); //Tester si un sac est vide
 void Ajouter(int e); //Ajouter un entier à un sac
  int Enlever(); //Enlever un entier d'un sac
}
```
# Ce qui permet de l'utiliser

 $\blacksquare$  A ce moment là, sac n'est pas une classe, mais on peut l'utiliser comme un type...

```
static void count(Sac s) {
 for (int i=0; ls.EstVideo(); i++) {
    s.Enlever();
}}
```
... sans se préoccuper de l'implémentation.

# Créer une implémentation

On utilise le mot clé *implements*. Implémentation 1:

```
class Pile implements Sac {
 private int[] t;
 private int sp;
 Pile() { t=new int[100]; sp=0; }
 public boolean EstVide() {
   return (sp \triangleleft ); }
 int
Tete() \{return \ t[sp-1];\}public void Ajouter(int e) {
   t[sp++] = e; }
 public int Enlever() {
   return t[-sp]; } }
```
Implémentation 2:

```
class File implements Sac {
private int[] t;
private int in,out;
File() \{ t=new int[100]:in=out=0;}
public boolean EstVide() {
  return (in == out);public void Ajouter(int e) {
  t[out] = e; out=(out +1)% 100;}
public int Enlever() {
   int c=t[in]; in=(in+1) % 100;
   return c; \} }
```
# Intérêts

On peut travailler sans se préoccuper de l'implémentation.

- 1. ce qui permet le travail en groupe, ou modulaire.
- 2. et de remplacer une implémentation par une autre sans modifier le reste du programme.
- Le compilateur refuse de compiler si une des méthodes de l'interface est manquante,
	- $\triangleright$  et donc aide à vérifier que l'implémentation de chacune des fonctionnalités est bien présente.
- Note: Les méthodes déclarées dans l'interface doivent être qualifiées de **public**.